## Cheatography

### Laravel 6 Artisan commands Cheat Sheet by Auditeers - Maurice [\(Auditeers\)](http://www.cheatography.com/auditeers/) via [cheatography.com/95306/cs/20757/](http://www.cheatography.com/auditeers/cheat-sheets/laravel-6-artisan-commands)

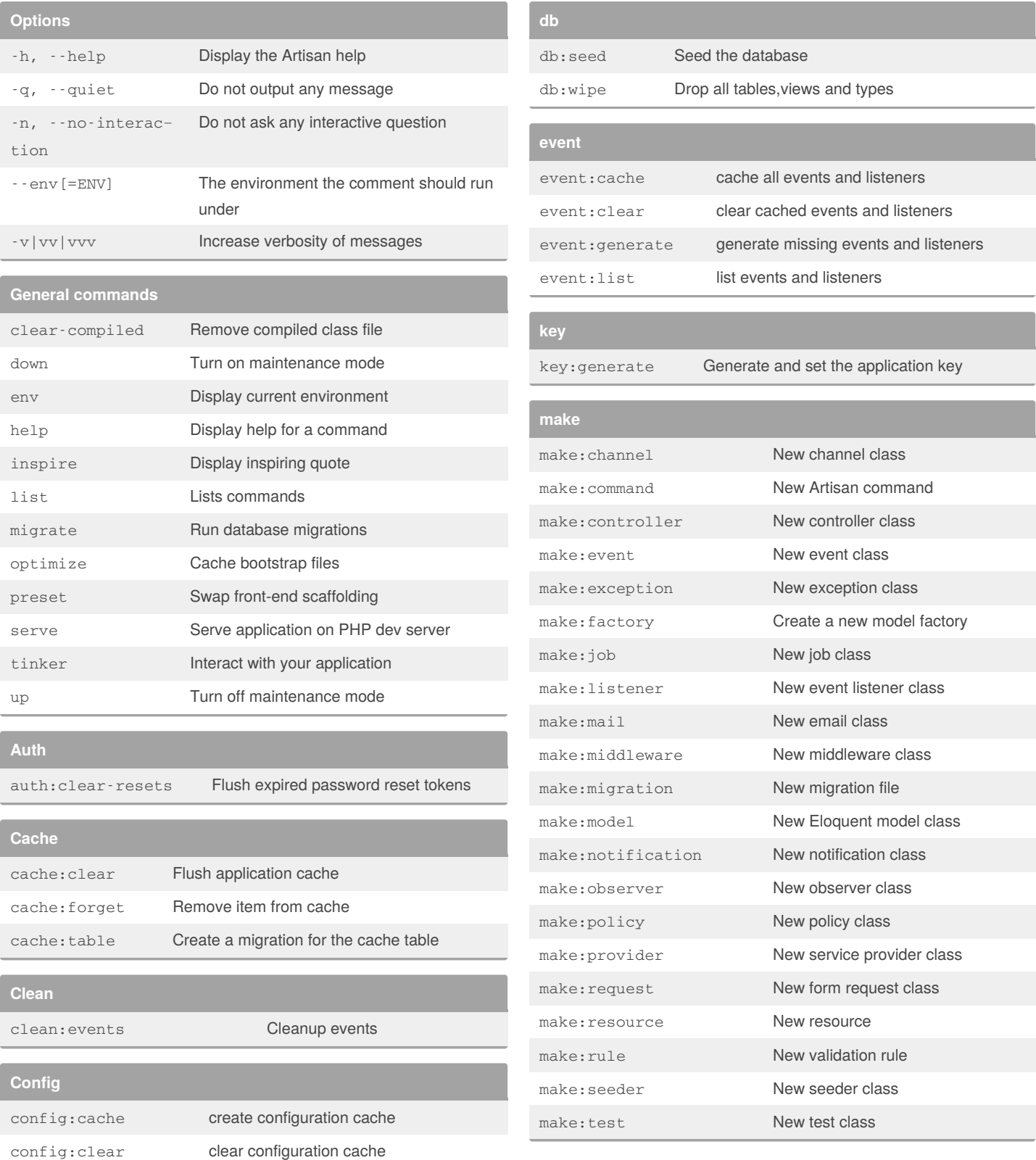

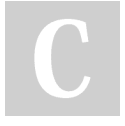

By **Auditeers - Maurice** (Auditeers) [cheatography.com/auditeers/](http://www.cheatography.com/auditeers/) [www.auditeers.net](https://www.auditeers.net)

Published 11th October, 2019. Last updated 11th October, 2019. Page 1 of 2.

Sponsored by **Readable.com** Measure your website readability! <https://readable.com>

# Cheatography

### Laravel 6 Artisan commands Cheat Sheet by Auditeers - Maurice [\(Auditeers\)](http://www.cheatography.com/auditeers/) via [cheatography.com/95306/cs/20757/](http://www.cheatography.com/auditeers/cheat-sheets/laravel-6-artisan-commands)

#### **Migrate**

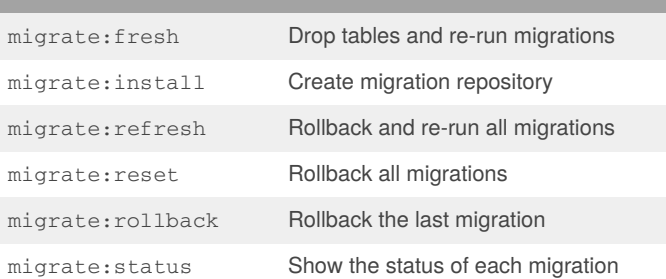

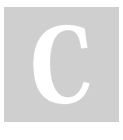

#### By **Auditeers - Maurice**

(Auditeers) [cheatography.com/auditeers/](http://www.cheatography.com/auditeers/) [www.auditeers.net](https://www.auditeers.net)

Published 11th October, 2019. Last updated 11th October, 2019. Page 2 of 2.

Sponsored by **Readable.com** Measure your website readability! <https://readable.com>